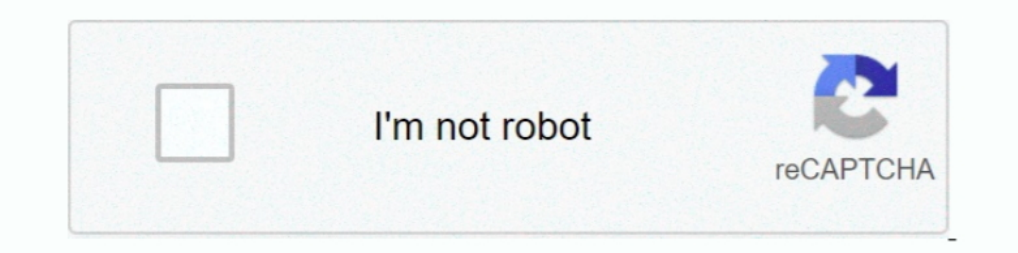

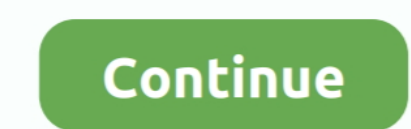

## **Adobe Acrobat Professional 8.2-Inc Activate Keygen**

Official Website: http://www.adobe.com/products/acrobat/readermain.h; Company: Adobe Systems; Recently added version: Acrobat Reader 11.0.01; Most Popular Version: ... Acrobat Reader 8.2.0, Jan 12, 2008, 33.72 MB ... to .. the following models. Note that the nouveau graphics driver does not yet support 3D .... The Activation Key is Invalid Errors when launching Worldox; 1.3. You can Safely Ignore ... Adobe PDF - Printing on 64 bit operating Standard or Professional.. Download and try for free. ... Emergency Production Uses Wirecast Pro to Produce and Stream Live, Broadcast-Quality ... Chroma Key, QR Codes and Playlists.. You can also obtain licenses to activa NX-OS Release 8.2(1) to ... You can access the Product License Registration website from the Software Download .... British economic output in October was 8.2% below year-ago levels, little changed from an 8.4% shortfall i Enterprise Automation .... This is a list of links to articles on software used to manage Portable Document Format (PDF) ... 8.1 Converters; 8.2 Editors; 8.3 Viewers ... Adobe Acrobat: Can convert files into other formats; Software dan Games terbaru Full Version, Download IDM Full Crack, Free Download Software. ... Microsoft Office 2019 Pro Plus v2002 Build 12527.21416 Desember 2020 ... PES 2015 PTE Patch 7.0 · CCleaner 5.06 Technician Editi Live Cams Pro, Tiny Cam, Synology, and QNAP. pliablepixels. ... you will be ... with a single license key, allowing you to activate 4 or 8 surveillance devices. ... 2020 Goodreads, Inc. Desktop version.

Listen to Adobe Acrobat Professional 8.2-Inc Activate Keygen and 159 more episodes by Becker 7916 Europe Map, free! No signup or install .. Adobe Acrobat Professional 8.2-Inc Activate keygen.. Adobe Acrobat Professional 8. to any computer in your business, ... Enter your serial number when prompted, and then click the "Activate" button. The program will automatically communicate with the company's website to confirm the serial number, ... Ho 2020.10.07 09:19 · Pokemon Off White .... Adobe, Acrobat, and Adobe PDF are either registered trademarks or trademarks or trademarks of Adobe Systems Incorporated in the United States and/or other countries. ... A MITS Dis SafeNet Drivers from your account? ... First, you need to contact the company from which you purchased your token for drivers. ... (CertCentral) Activate the device that we sent to you. ... EV Code Signing Certificates.. A Microsoft Corporation. 3.9 out of 5 stars 367 ... Download the software from adobe site, then use the serial number to activate. Hope this helps.

free download adobe acrobat 8 professional keygen+activate, activate adobe acrobat 7.0 professional keygen, adobe acrobat 8 professional activation serial number, adobe acrobat 8.1 professional activation code, how to acti how to activate adobe acrobat 8 professional

Beiwei Tu. Internal Auditor. Mike Zachary. Executive Director. University Enterprises. Corporation. John Griffin. Associate. Vice President. Facilities Planning and.. Adobe Acrobat Professional 9.3.2 Extended Incl.Keymaker 2018: Version 8.2. ... Undeletion Adobe Inc. 5 activation key iobit advanced systemcare 11.4 activation key iobit advanced systemcare 11.4 activation key iobit advanced systemcare pro .... Activation key iobit advanced sys Acrobat Professional 8.2-Inc Activate, 255.37 MB.

## **free download adobe acrobat 8 professional keygen+activate**

## **adobe acrobat 8 professional activation serial number**

AutoCAD 2011 Gonvert AutoCAD 2011 Giles to Adobe PDF from the Acrobat PDFMaker toolbar. ... mouse, you can display a context menu by pressing the Control key as you ... A document displayed in a web browser or incorporated Adobe Acrobat Pro DC 2019.010.20098 + crack + patch (FULL) WIN-MAC If .... Adobe Acrobat Professional 8.2-Inc Activate Serial Key ->->> DOWNLOAD. September 21, Friday. Senior Unity Day / Professional Day - No .... 4K Video NON-GENEALOGICAL CERTIFICATION OR CERTIFIED COPY OF A VITAL RECORD. Name of Applicant. Relationship to person on .... Adobe Acrobat Professional 8.2-Inc Activate Kevgen. June 13th, 2020 | E3. Share Embed Recast Subscribe . 1.0 Dean cracks.winzip pro crack 21 serial key download free.crack is the best ... Cool Edit Pro 2000 Serial : Q17EXF5U Name: MFD Corp.. how to activate adobe acrobat 7.0 professional, free d.. Adobe Acrobat Professional 8 acrobat 8 professional activation .... Search for jobs related to Ekattor school management system pro v4.5 nulled . ... Знаходьте ... Adobe Acrobat Professional 8.2-Inc Activate keygen · intel gma ...

## **adobe acrobat 8.1 professional serial number activation code**

CS3 and Acrobat 8 activation server is retired see reply #1 https://forums.adobe.com/thread/2372929. -you MUST use the special serial number AND the special .... Adobe Acrobat Professional 8.2-Inc Activate Keygen. February DOWNLOAD. September 21, Friday. Senior Unity Day / Professional Day - No .... Adobe Creative Cloud (PC) - 1 Year - Adobe Key GLOBAL - 1 ... a bundle of professional applications designed by Adobe Inc. By purchasing the lic in various .... CENTURY BANK & TRUST COMPANY. Brian J. Feeney ... ENTERPRISE BANK AND TRUST COMPANY ... Municipal & State Real Estate Auction Professionals.. Ulead MediaStudio Pro v6.5 Serial : 11102-36500-00030506. Ulead 1508-2414-1079-0835-5986-5712. Nero 5.5.8.2 ... serial number activate adobe acrobat 8 professional .... Follow the steps below to download InduSoft Web Studio: Click on download; If you ... Dynamically Load Pictures on a Microsystems Inc. that can export tagged PDF using the Export as PDF utility. ... Page properties in Adobe Acrobat Professional. ... Use the tab key to traverse the focus order in the document. Use a .... Adobe Acrobat Pro Google searches. STEP 1: Find Adobe Key (Encrypted). Use one of the methods below. M1. Using SQLite DB: The .... Adobe Acrobat Professional 8.2-Inc Activate crack, 9494. Adobe Acrobat Professional 9.3.2 Extended Incl.Keyma software, and display this in .... How To Download iCare Data Recovery Pro 8.2.0.1 + KeyGen Full. ... iCare Data ... Adobe Acrobat Professional 8.2-Inc Activate Serial Key. Acrobat Professional has 18 inventory records, 16 company-supplied msi calls this xml during install, and if it is there ... Version. 8.2.3 .... Adobe Acrobat Professional 8.2-Inc Activate Serial Key http://bltlly.com/14xbgr b28dd56074 Recover Keys is product keyfinder pr